## **BUCKANOVICH\_T\_LYMPHOCYTE\_HOMING\_ON\_TUMOR\_UP**

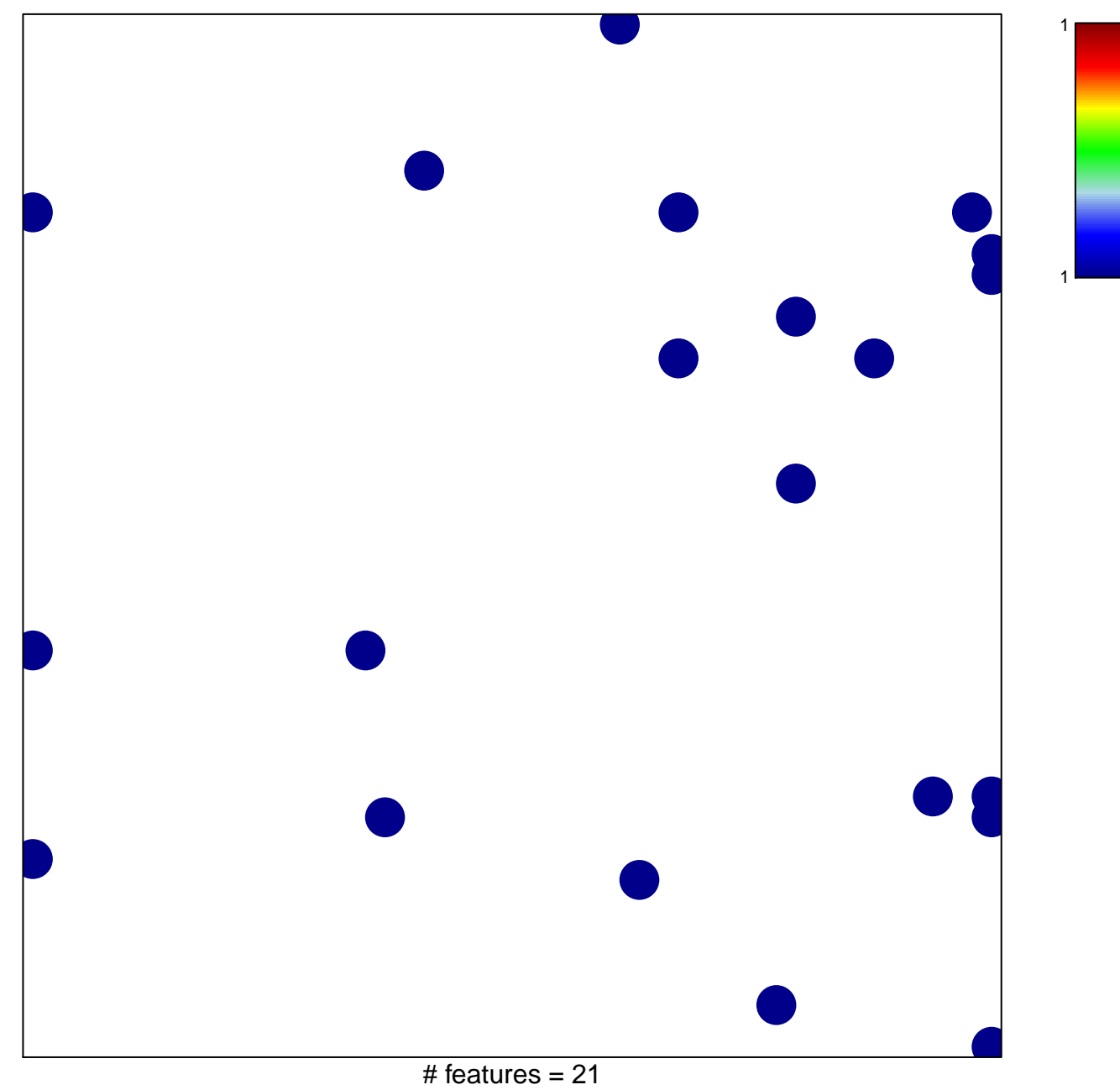

## $\mathsf{CKANOVICH\_T\_LYMPHOCYTE\_HOMING\_ON\_TUMOF}$

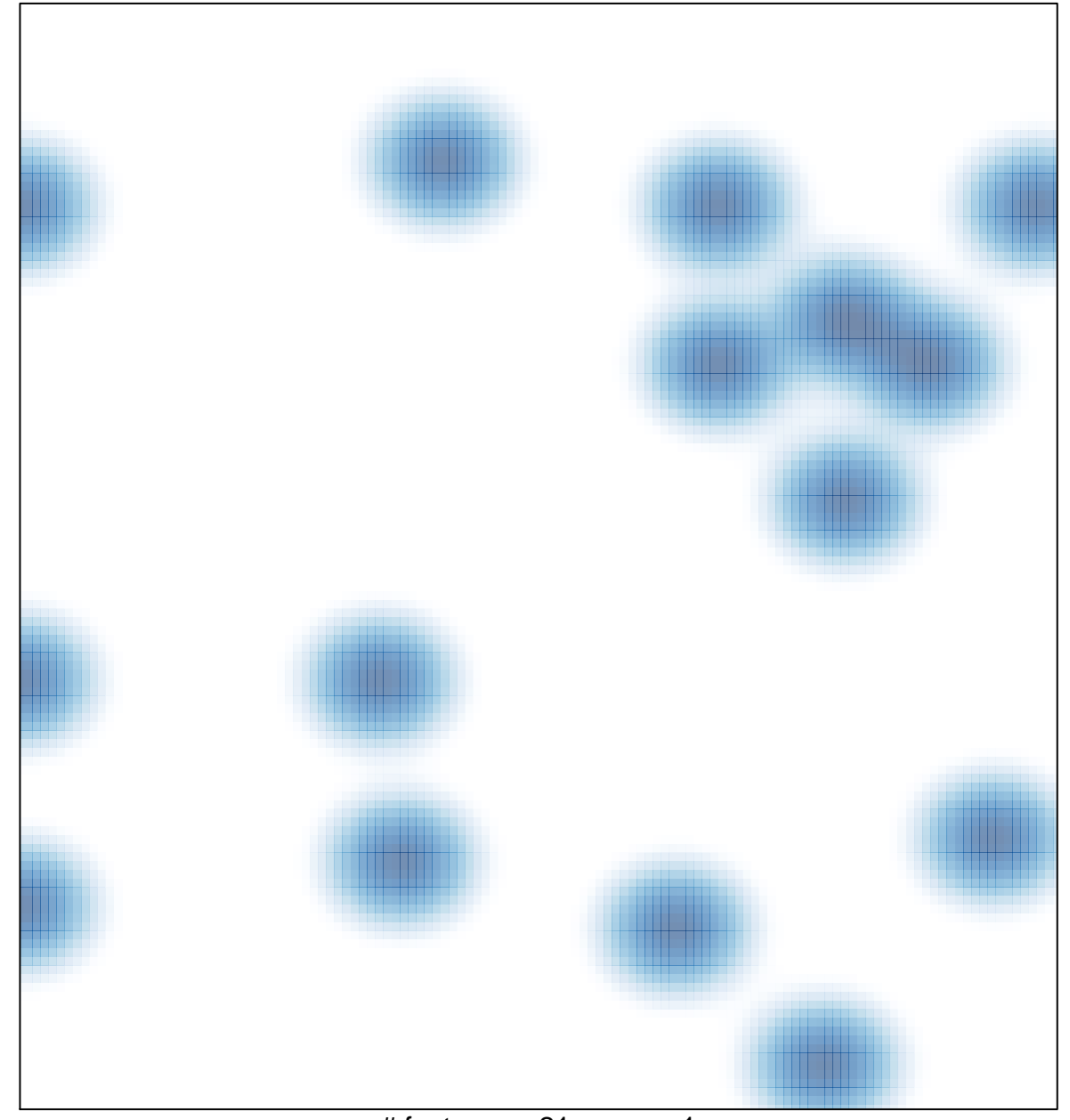

# features =  $21$ , max = 1